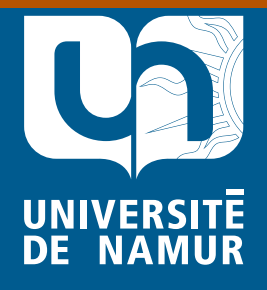

Institutional Repository - Research Portal Dépôt Institutionnel - Portail de la Recherche researchportal.unamur.be

# **RESEARCH OUTPUTS / RÉSULTATS DE RECHERCHE**

#### **RESEAU 66 : Gestion et diffusion des e-ressources**

Meurisse, Jean-Roch; Lepage, Pascale; Dumortier, Laurence; Dusollier, Séverine

Publication date:<br><sup>2008</sup> 2008

> Document Version le PDF de l'éditeur

#### [Link to publication](https://researchportal.unamur.be/fr/publications/reseau-66--gestion-et-diffusion-des-eressources(40384a12-c7bd-4064-b79b-75c380011caa).html)

**Publication date - Date de publication :** Citation for pulished version (HARVARD): Meurisse, J-R, Lepage, P, Dumortier, L & Dusollier, S 2008, RESEAU 66 : Gestion et diffusion des eressources. Service de Pédagogie Universitaire, Namur.

#### **General rights**

Copyright and moral rights for the publications made accessible in the public portal are retained by the authors and/or other copyright owners and it is a condition of accessing publications that users recognise and abide by the legal requirements associated with these rights.

- Users may download and print one copy of any publication from the public portal for the purpose of private study or research.
- You may not further distribute the material or use it for any profit-making activity or commercial gain
- You may freely distribute the URL identifying the publication in the public portal ?

#### **Take down policy**

If you believe that this document breaches copyright please contact us providing details, and we will remove access to the work immediately and investigate your claim.

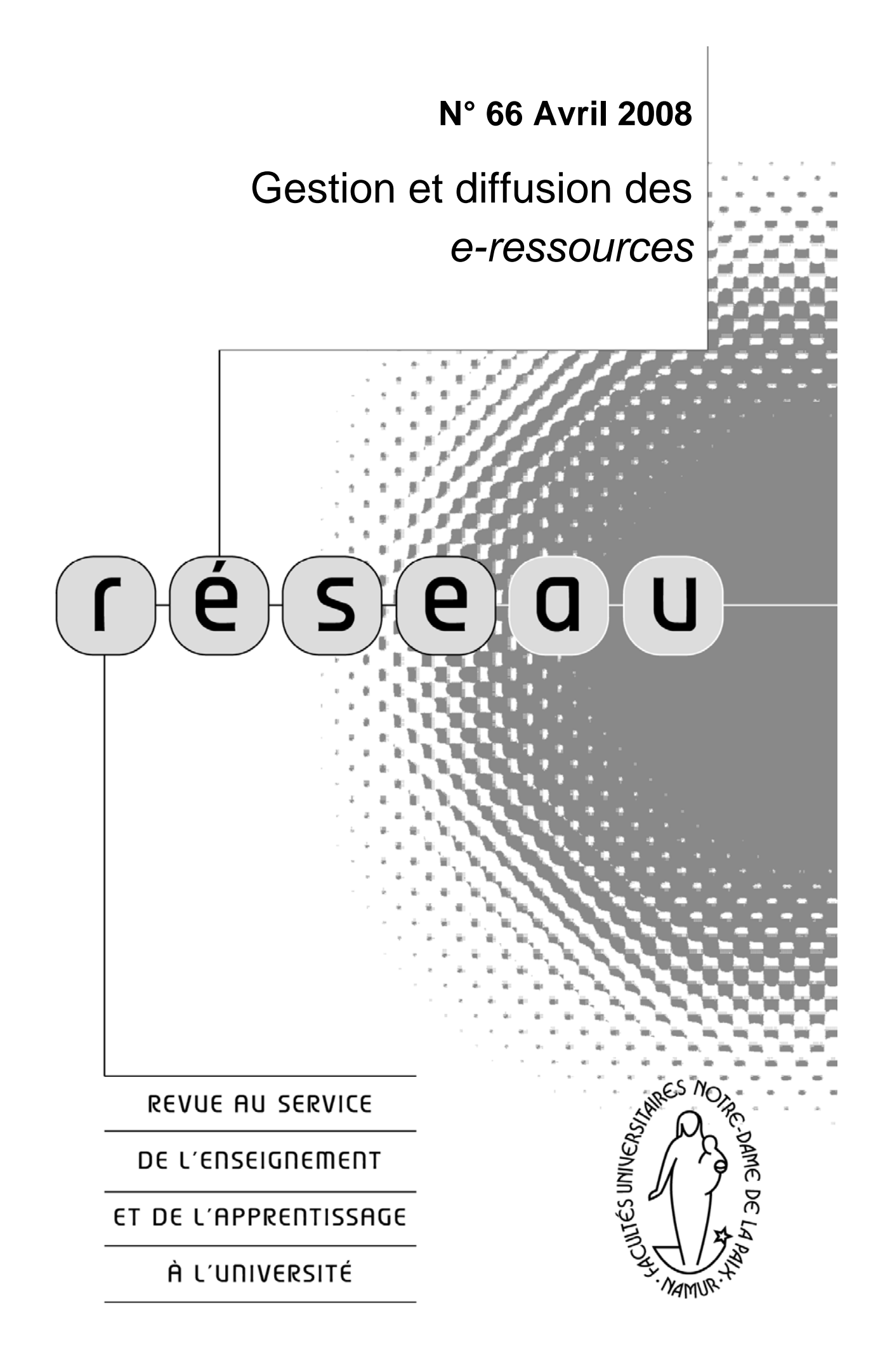

*Grace à l'amélioration de l'accessibilité et à la démocratisation des outils informatisés, l'ordinateur est aujourd'hui présent dans pratiquement tous les foyers. Malgré les nombreux efforts consentis par*  les éditeurs de logiciels afin de faciliter l'utilisation de cet outil par le *plus grand nombre, il n'en reste pas moins que l'organisation des ressources et productions personnelles sur les supports informatisés dépend moins de la qualité du système que de l'aptitude de l'utilisateur à les structurer, indépendamment de l'outil technique. Dans ce 66ème numéro de RESEAU, nous proposerons des règles de bonne pratique pour l'organisation de vos 'e-productions' tant sur votre ordinateur personnel que lors de leur mise à disposition en ligne à destination des étudiants. Ainsi, nous parlerons de l'arborescence des fichiers, de la dénomination des documents, des regroupements par thème ou type, etc. Nous rappellerons également des éléments relatifs aux droits d'auteur. Enfin, nous aborderons les aspects pédagogiques de la mise en ligne de documents, tant du point de vue de la qualité des ressources que des objectifs sous-jacents à leur mise à disposition.* 

## **Consignes et précautions techniques**

Qu'il s'agisse d'un document à envoyer par courrier électronique ou à mettre à disposition sur un site Web, certaines précautions doivent être prises afin que les destinataires du document puissent le récupérer et le consulter sans difficulté. En effet, particulièrement dans les cas de diffusion à un large public, on ne peut prendre pour hypothèse que chacun des destinataires dispose du même matériel et des éventuelles licences logicielles nécessaires pour consulter votre document. Le simple respect d'un certain nombre de règles de bonne pratique suffira, excepté en cas de problèmes techniques lors de la transmission même du document, à vous assurer que le destinataire pourra récupérer et consulter votre document, quel que soit son matériel informatique personnel. Les règles à respecter concernent principalement le nom, le type et la taille du document.

*Le nom du document* : mis à part le choix d'un nom significatif (nous reviendrons plus loin sur ce point), des éléments plus techniques doivent être pris en compte afin d'assurer la portabilité du document en fonction du matériel utilisé :

 La longueur du nom de fichier : bien que la plupart des systèmes acceptent des noms très longs pour les fichiers, par souci de lisibilité, se limiter à une trentaine de caractères est généralement considéré comme une bonne pratique.

 Les caractères utilisés doivent se limiter aux lettres de l'alphabet (majuscules et minuscules, mais sans accents), aux chiffres, au point '.', ainsi qu'aux tirets (classique '-' et bas '\_'), qui servent généralement à remplacer les espaces.

 Certains systèmes sont sensibles à la casse (majuscules vs minuscules) et d'autres pas. Par conséquent, la meilleure manière de parer aux mauvaises surprises lors de la mise à disposition en ligne de vos documents, c'est d'éviter le mélange majuscules-minuscules. Par souci de lisibilité, privilégiez l'utilisation des minuscules.

 Le point ('.') doit être utilisé exclusivement pour séparer le nom proprement dit du fichier de son extension (chaîne de deux à quatre caractères qui indique le type de fichier (ex : '.pdf', '.html')), voire les extensions entre elles si il y en a plusieurs (ex : '.tar.gz').

 Sont à proscrire les signes diacritiques (accents, cédilles), les caractères spéciaux ('@ ', '# ', '\$', '\*', '/', etc.), les espaces et les signes de ponctuation autres que les tirets et le point.

Tenez compte de ces règles dès le premier enregistrement de votre document et quelle que soit sa destination. Ainsi, leur application deviendra naturelle et vous n'aurez plus à vous soucier de renommer vos fichiers lors de leur envoi par courrier électronique ou lors de leur transfert sur un site Web.

*Le type du document* : dans la mesure du possible, il est préférable d'utiliser des formats ouverts<sup>[1](#page-3-0)</sup>, à savoir des types de fichiers qui ne nécessitent pas l'acquisition d'une licence pour pouvoir être lus. En effet, il ne serait pas raisonnable, par exemple, d'obliger tous vos étudiants à obtenir une licence commerciale d'un logiciel pour pouvoir lire le syllabus du cours. L'utilisation du format Adobe™ *.pdf* est généralement un bon choix, étant donné qu'il existe un ensemble d'outils gratuits pour créer et lire ce type de fichiers<sup>[2](#page-3-1)</sup>. De surcroît, l'utilisation d'un format tel qu'Adobe™ *.pdf* offre de meilleures garanties d'intégrité de vos documents. En effet, il sera plus difficile pour les destinataires de modifier vos documents s'ils sont transmis dans ce format que si vous diffusez les sources issues directement d'un logiciel de traitement de texte par exemple, qu'il soit propriétaire (ex : Microsoft Word®) ou libre (ex : OpenOffice Writer). L'utilisation de formats propriétaires fermés peut se faire pour autant que soit disponible librement un outil de consultation

 $\overline{a}$ 

<span id="page-3-0"></span><sup>1</sup> Un *format ouvert*, ou *spécification ouverte*, est un format de données interopérable et dont les spécifications techniques sont publiques et sans restriction d'accès ni de mise en œuvre, par opposition à un format fermé. (source : http://fr.wikipedia.org)

<span id="page-3-1"></span><sup>&</sup>lt;sup>2</sup> Une liste de programmes utilitaires dédiés au traitement de tâches récurrentes (gestion .pdf, captures d'écran, images, etc.) est proposée dans la rubrique « Documents et liens  $\rightarrow$  informations\_pratiques » dans l'espace de cours *TICE et WebCampus* en accès libre sur la plateforme WebCampus.

pour le type de fichier choisi (comme la visionneuse PowerPoint de Microsoft<sup>®</sup>).

*La taille du document (ou poids)* : bien que l'utilisation de lignes à haut débit (ADSL ou Cable-Modem) se généralise de plus en plus, certains destinataires, et notamment des étudiants, ne bénéficient encore aujourd'hui que d'une simple connexion à faible débit (ligne téléphonique classique). Il convient par conséquent de veiller à fournir des documents de taille raisonnable (20 Mo maximum). Les quelques règles de base cidessous pourront vous aider dans cette tâche :

 Transformez vos documents textuels en *.pdf* . Outre une meilleure garantie d'intégrité de vos documents, la transformation dans ce format réduit généralement la taille du fichier (excepté via la génération *.pdf* proposée par défaut sur Macintosh).

 Utilisez des formats comprimés pour vos images (*.jpeg* pour les photos, *.gif* pour les dessins) et choisissez une résolution adaptée à l'usage  $(\text{ex} : 96 \text{ dpi}^3)$  $(\text{ex} : 96 \text{ dpi}^3)$  $(\text{ex} : 96 \text{ dpi}^3)$  pour affichage à l'écran, 200 dpi pour une impression). De nombreux outils logiciels permettent d'effectuer ce type de réglage (voir dans la liste d'utilitaires proposée sur WebCampus).

 Sur un PC utilisant Windows®, évitez de « copier-coller » des captures d'écran dans le format proposé par défaut (*.bmp*). A ce sujet, de nombreux outils permettent des manipulations plus avancées pour les captures d'écran que l'utilitaire par défaut.

 N'hésitez pas à diviser vos documents lorsque leur taille devient trop importante.

## **Soyons explicites**

 $\overline{a}$ 

Que votre document soit destiné ou non à être diffusé, bien choisir son nom est une étape fondamentale. En effet, le choix d'un nom explicite et suffisamment clair facilitera le repérage de votre document tant par vous que par les éventuels destinataires. On considérera que le nom est bien choisi si sa seule lecture suffit à identifier le contenu du document.

En marge des précautions techniques mentionnées plus haut, il est fortement conseillé d'être cohérent dans le choix des noms de fichiers. En effet, s'il n'existe pas de règle universelle pour définir ce qu'est un « bon nom de fichier », le repérage d'un document parmi d'autres sera certainement plus aisé si les mêmes principes de dénomination sont systématiquement appliqués.

<span id="page-4-0"></span><sup>3</sup> **dpi** ou **ppp** : **dot per inch** ou **point par pouce** : unité de précision qui définit la qualité d'affichage ou d'impression d'une image

Étant donné la limitation à respecter pour la taille du nom de fichier, il est préférable d'utiliser une suite de mots significatifs plutôt qu'une phrase grammaticalement correcte. Généralement une suite de noms communs ou propres suffit à rendre le contenu du fichier explicite ; les articles, prépositions et conjonctions sont en tout cas à éviter. L'utilisation d'abréviations pour certains mots peut permettre de réduire la taille du nom de fichier, pour autant que l'abréviation soit connue et non ambiguë.

Outre les termes représentatifs du contenu, il convient parfois d'ajouter d'autres éléments à un nom de fichier. Ainsi, on pourra spécifier :

■ Le type de contenu : si, par exemple, vous transformez en *.pdf* tant vos documents issus d'un traitement de texte que ceux issus de logiciels de présentation, il peut être utile de préciser le type de contenu dans le nom du document<sup>[4](#page-5-0)</sup>. Par contre, si l'extension du fichier stipule par ellemême le type de contenu, il est inutile de le préciser dans le nom de fichier.

La date : dans le cas de documents se rapportant à des événements récurrents (réunions, rapports, etc.), il est souvent utile de préciser la date concernée ; dans ce cas il est préférable d'utiliser le format AAAA-MM-JJ afin d'obtenir un tri utile lorsque seule la date permet de distinguer plusieurs documents (ex : *rapport\_activite\_hebdomadaire\_2008-02-27* plutôt que *rapport\_activite\_hebdomadaire\_27-fev-2008*).

La version du document : surtout dans le cas de documents évolutifs et multi-auteurs, il est intéressant de savoir de quelle version il s'agit, afin de s'assurer que l'on travaille bien sur la dernière version disponible. Pour ce faire, on ajoute un 'v\_' suivi d'un numéro de version, d'une date ou d'un état (brouillon, final, etc.).

 Numérotation : si l'ordre d'affichage de vos documents dans un dossier est important, la meilleure manière de préserver cet ordre est d'ajouter un numéro d'ordre devant le nom du fichier proprement dit. Dans ce cas et si il y a plus de 9 documents, n'oubliez pas d'ajouter un '0' devant les numéros de '1' à '9 '('01', '02', etc.) afin de garantir un tri correct ; en effet, sans cette préfixation, un document numéroté 11 pourrait apparaître avant le numéro 2, dans certains cas).

De nombreux logiciels permettent d'associer des informations complémentaires au seul nom de fichier sous la forme de couples « clé – valeur », et ce, en-dehors du contenu proprement dit. On pourra ainsi spécifier des mots-clés, associer un document à un projet ou un thème, préciser le nom des auteurs et ainsi de suite. L'accès à ce type

<span id="page-5-0"></span> 4 Par exemple : *present\_continu\_usage\_chapitre.pdf* vs *present\_continu\_usage\_diaporama.pdf*

d'informations dépend du logiciel utilisé (ex : *Propriétés* dans le menu *Fichier* pour les documents OpenOffice ou Microsoft Office<sup>®</sup>).

## **Organiser ses documents : de la bibliothèque à l'explorateur de fichiers**

Qu'il s'agisse d'étagères, classeurs, intercalaires et documents pour un classement physique ou de disques, dossiers, sous-dossiers et fichiers pour un classement numérique, l'organisation de nos ressources documentaires a tendance à se présenter de manière arborescente. Chaque étagère (ou disque) contient différents classeurs (dossiers), le contenu de certains étant divisé par des intercalaires (sous-dossiers), chacune des divisions contenant des documents (fichiers). La différence majeure réside dans le nombre de niveaux qui est théoriquement illimité dans le classement numérique, à l'instar d'un jeu de poupées russes cauchemardesque qui ne se terminerait jamais.

Même si, en définitive, les deux classements semblent équivalents (on peut imprimer tous les documents pour les ranger dans des classeurs qu'on placera dans des étagères), la démarche d'organisation est différente. Dans un classement papier, l'acquisition d'un nouveau classeur ou d'une nouvelle étagère nécessite une démarche (bon de commande, déplacement au magasin, etc.), tandis que sur un ordinateur, la création d'un nouveau dossier demande peu d'efforts. Par conséquent, la tentation est grande de créer des dossiers à foison, sans avoir préalablement réfléchi à leur utilité et à la cohérence générale du classement. Finalement, on peut rapidement se retrouver face à une pléthore de dossiers et une arborescence inextricable (multiples niveaux de dossiers, multiples dossiers pour la même utilité, etc.).

« Le bon classement » n'existe pas : chacun a des besoins différents et une manière de fonctionner propre. Cependant, quelques principes peuvent aider à faciliter l'organisation de base de ses documents :

 Evitez les profondeurs d'arborescence trop importantes dans la hiérarchie des dossiers/répertoires ; on estime généralement que le fait de dépasser 5 niveaux est un signe d'organisation inefficace. Il est parfois préférable d'ajouter une « étagère » que de surcharger celle déjà en place.

 Séparez les documents de référence (articles scientifiques, livres électroniques, ressources externes diverses) des documents personnels.

 Dans l'espace personnel, séparez les documents terminés des documents en cours de rédaction.

 Définissez des regroupements adaptés en fonction du type de documents (ex : par thème pour les articles scientifiques de référence, par cours pour les syllabus et énoncés d'exercices, par période pour les documents administratifs et publications propres, etc.).

 D'une manière générale, évitez la duplication de documents dans divers répertoires ; s'il est difficile de trancher sur le meilleur endroit pour ranger un document, il vaut mieux alors définir des « raccourcis ».

Si, pour une raison ou pour une autre, on choisit dans un dossier de nommer les documents sur la base d'un découpage logique plutôt que sur le contenu proprement dit (section, chapitre, etc.), il est intéressant d'ajouter un fichier d'index qui décrira brièvement le contenu de chaque fichier ou sous-dossier repris dans le dossier courant.

## **Diffusion de contenus via WebCampus**

Le cas le plus courant de mise à disposition de documents en ligne dans notre institution est la diffusion de supports de cours et autres ressources par l'intermédiaire de WebCampus. Depuis son installation en 2003, l'utilisation de WebCampus n'a cessé de croître. On compte aujourd'hui plus de 800 cours, 5000 utilisateurs et 2500 accès par jour. Dans la plupart des cours, le module le plus utilisé est « Documents et Liens » qui, comme son nom l'indique, permet de mettre à disposition des documents relatifs aux cours (syllabus, diaporamas de présentation, examens antérieurs, livres électroniques, etc.) ainsi que de répertorier un ensemble de liens vers des ressources Internet utiles dans le cadre du cours concerné. Hormis les principes énoncés jusqu'ici dans ce numéro de RESEAU, certaines règles relatives à la mise en ligne de documents en général et sur WebCampus en particulier doivent également être précisées ou rappelées.

## *Une charte d'utilisation à respecter*

 $\overline{a}$ 

Lors de son inscription sur la plateforme WebCampus, chaque utilisateur a validé une charte d'utilisation<sup>[5](#page-7-0)</sup>. Cette charte énonce une série de principes relatifs à la mise à disposition de documents en ligne. Elle traite notamment d'éléments relatifs aux droits d'auteurs (voir plus bas), de la confidentialité de certaines informations personnelles ou institutionnelles et de l'interdiction de certains types de contenus (publicité, par exemple).

## *Les droits d'auteur : contrainte et protection*

La mise en ligne d'un document sur un site peut porter atteinte au droit d'auteur portant sur ce document ou des éléments de celui-ci. Le droit

<span id="page-7-0"></span><sup>&</sup>lt;sup>5</sup> Le texte complet de la charte d'utilisation de WebCampus est disponible dans la rubrique « Documents et liens Æ utilisation\_de\_webcampus » dans l'espace de cours *TICE et WebCampus* en accès libre sur la plateforme WebCampus.

d'auteur protège toute œuvre littéraire, artistique, scientifique, voire simplement informationnelle ou fonctionnelle, en garantissant à son auteur le contrôle de tout acte de reproduction ou de communication au public de celle-ci.

Le droit d'auteur ne nécessite aucune formalité, l'œuvre étant protégée dès sa création à la seule condition qu'elle soit originale. Cette originalité est satisfaite lorsque l'auteur de l'œuvre a pu faire preuve d'un minimum de liberté et de choix dans la création. Le seuil de protection est donc très bas et on peut présumer que la majorité des textes, photos, images, animations Flash, graphismes, qui peuvent être utilisés ou créés par des enseignants seront des œuvres protégées par le droit d'auteur.

L'autorisation de l'auteur d'une œuvre protégée est requise pour tout acte de copie, de numérisation, de modification, de mise à disposition sur Internet ou sur un intranet même à accès réservé, de distribution d'un CD ou DVD, etc. L'auteur a également le droit que l'intégrité de son œuvre soit respectée et peut exiger que son nom soit mentionné sur l'œuvre ou l'extrait utilisés. L'autorisation doit être demandée à l'auteur, créateur ou créatrice de l'œuvre, ou à toute personne à laquelle les droits auraient été cédés (éditeur, producteur, employeur, etc.).

Une exception existe toutefois dans la loi pour autoriser la reproduction et la communication d'une œuvre lorsqu'elle illustre un enseignement. L'insertion de textes ou d'images dans un syllabus ou la mise à disposition des étudiants, sur Webcampus, de documents pour illustrer le contenu du cours est autorisée par la loi sans qu'il soit nécessaire d'obtenir le consentement des auteurs de ces œuvres. Cette autorisation est soumise à la condition que cette illustration n'excède pas les nécessités de l'enseignement dispensé. On ne peut donc pas enjoliver un syllabus avec les personnages de Tintin si le célèbre reporter n'est pas l'objet du cours ! En ce qui concerne la mise en ligne des œuvres, il est requis que seuls les étudiants régulièrement inscrits au cours puissent y avoir accès. Ainsi, les cours dits publics sur WebCampus ne doivent être constitués que d'éléments créés par le professeur ou pour lesquels il a obtenu l'autorisation de les communiquer au public.

L'auteur d'un contenu scientifique ou pédagogique peut également citer d'autres œuvres à l'appui de son argumentation sans qu'aucune autorisation des auteurs de ces œuvres ne soit requise.

Le droit d'auteur expire 70 ans après la mort de l'auteur. Dès ce moment, les œuvres peuvent être librement utilisées. D'autres droits sont susceptibles de porter sur des œuvres qui ne sont plus protégées par un droit d'auteur. Il s'agit des droits détenus par les artistes-interprètes sur leurs interprétations, des producteurs de films ou de disques sur l'objet qu'ils ont produits ou des organismes de radiodiffusion sur leurs émissions. Une sonate de Bach ne peut donc être mise sur Internet qu'avec l'accord des interprètes et du producteur du disque, sauf à bénéficier des conditions de l'exception de citation ou d'illustration à des fins d'enseignement.

Enfin, les cours créés par les professeurs sont eux aussi susceptibles de protection par le droit d'auteur. Il suffit qu'ils soient originaux, ce qui sera généralement le cas. Leur mise en ligne, même en libre accès sur Internet, n'empêche pas cette protection. Le professeur pourra donc invoquer son droit d'auteur pour interdire à autrui la copie ou la reprise d'éléments de son cours, hors la copie à des fins privées ou les autres exceptions prévues par la loi.

### *Règles relatives aux hyperliens*

Il est de la nature même de l'Internet de référencer des sites externes via des hyperliens. Il est donc généralement admis qu'un auteur qui met à disposition ses productions sur un site Internet autorise implicitement toute personne à le référencer via des liens *hypertext*. D'autre part, on considère qu'il est de bon ton de référencer la page d'accueil d'un tel site (« *surface linking* ») plutôt que la page précise d'une ressource (« *deep linking* »). En effet, l'auteur (ou propriétaire) du site en a défini la navigation, le chemin à faire pour accéder à chaque ressource ; il paraît donc illogique de contourner cette navigation, ce qui pourrait même être considéré comme une violation des droits d'auteur sur le site. Bien entendu, cette règle ne s'applique pas à des sites à contenu collaboratif tels que « Wikipedia » ou les sites d'échange tels que les forums.

Reste l'insertion de ressources via des hyperliens (« *inlining* »). Cette pratique consiste à afficher sur une page Web une ressource (généralement une image ou une vidéo) issue d'un autre site. Il est évident que ce type de pratique nécessite l'autorisation de l'auteur ou du propriétaire de la ressource, ou, au minimum, la mention explicite et non ambiguë de la source (auteur, adresse du site).

#### *Conservation/archivage des documents*

Contrairement à certaines idées reçues, l'enregistrement de documents sur WebCampus ne constitue pas une solution de sauvegarde de vos supports de cours. En effet, la charte d'utilisation stipule :

*« Les FUNDP n'assurent aucune prestation de sauvegarde systématique et ne peuvent en aucun cas être tenues pour responsable de la perte des données et des contenus placés sur WebCampus. Chaque* 

*utilisateur doit donc prendre personnellement toutes les précautions utiles pour sauvegarder les données de son site de cours. »* 

Par conséquent, il est de bon usage de conserver sur sa machine personnelle ou sur un dispositif de sauvegarde un dossier-miroir du contenu mis à disposition pour chaque cours sur WebCampus.

## **Le bon usage pédagogique des** *e-ressources*

La technologie offre aux enseignants un moyen supplémentaire de mise à disposition de ressources pédagogiques pour les étudiants. Toutefois, outre le cadre dans lequel est autorisée cette mise à disposition et les possibilités techniques offertes par la plateforme, rien ne restreint le choix des documents postés. Dès lors, cette facilité de diffusion laisse la porte ouverte à une inflation possible des ressources mises à la disposition des étudiants, qui pourrait en définitive contribuer à noyer les apprentissages essentiels. Préalablement à la mise en ligne de ressources, il est dès lors important de réfléchir à la fois à leur organisation générale en regard du cours et à l'usage précis que devraient en faire les étudiants. Il est également nécessaire de communiquer ultérieurement ces informations aux étudiants de manière à ce qu'ils sachent précisément comment ils sont censés utiliser ces ressources.

Les questions suivantes permettent de baliser cette réflexion sur le bon usage pédagogique des *e-ressources*. Ces questions porteront, tout d'abord, sur l'usage attendu des ressources par les étudiants. De là suivra la réflexion sur les moyens de communication envisagé pour préciser cet usage attendu. Car mettre en ligne des documents n'induit pas nécessairement un comportement curieux et intéressé chez les étudiants. Il faut l'inciter, le provoquer.

## *Quels sont les objectifs poursuivis par la mise en ligne des ressources ?*

Plusieurs exploitations des ressources sont envisageables, en voici quelques-unes :

- des documents pour **encadrer le cours** :
	- à lire par les étudiants *avant le cours* : des lectures à effectuer avant une séquence d'apprentissage pour alimenter la réflexion ou le débat, pour préparer un séminaire de discussion ou s'assurer de la maîtrise des prérequis ;
	- pour aider à *suivre le cours* et éventuellement à y prendre des notes plus pertinentes : des copies des diaporamas et des transparents servant de support à l'exposé, des copies des

document utilisés au cours (cartes, extraits de lois, etc), le syllabus du cours (en entier ou par parties), le plan du cours ;

- à lire *après le cours* : des informations complémentaires suggérées par des documents de type « *pour aller plus loin* », des exercices de vérification de la compréhension du cours, etc.
- des documents pour **préparer les exercices, TP ou TD** :
	- la description du travail à réaliser à partir de la (des) source(s);
	- des informations utiles aux étudiants qui seraient en difficulté pour réaliser les travaux demandés.

 des documents comprenant des **informations générales** sur le cours lui-même :

- un descriptif du cours et de ses objectifs ou, de manière plus générale, un descriptif du contrat didactique, en ce compris des renseignements sur l'évaluation (modalités, types de questions, exemples de questionnaires des années antérieures) ;
- des formulaires « types » à compléter (des fiches d'identification ou des canevas pour organiser le travail à effectuer).

Dans tous les cas, une catégorisation claire des ressources est à prévoir. Autrement dit, l'étudiant doit savoir d'emblée, quand il se rend sur le site du cours, de quelle nature sont les documents proposés. Une clarification des attentes par rapport à l'usage de ceux-ci est également la bienvenue. Cette double clarification a pour avantage de faciliter la communication entre le professeur et ses étudiants. Il est important que les étudiants sachent précisément ce que le professeur attend d'eux et sur quoi ils doivent faire porter leurs efforts. Ils ne doivent pas être amenés à distinguer intuitivement ce qui est strictement attendu comme travail, ce qui est vivement souhaité et ce qui est plutôt de l'ordre du prolongement possible.

## *Comment informer les étudiants de l'usage attendu des ressources ?*

Une manière de préciser ses attentes par rapport à l'usage des ressources via WebCampus est d'utiliser les commentaires de description pour les documents ou dossiers. Vous pouvez ainsi spécifier vos attentes par rapport à l'usage de ce document ou encore référencer un ensemble de sources sous un même dossier dont le nom fournit une indication de leur utilisation attendue.

Outre cette possibilité, on peut se demander si une consigne ou un contrat didactique qui implique notamment l'usage des ressources mises à disposition ne serait pas utile. En effet, le descriptif de documents ne permettra pas de centraliser à lui seul les informations relatives aux diverses tâches à effectuer. Dans ce cas, proposer un document reprenant les consignes, les échéances, les buts poursuivis par les différentes activités liées aux cours peut s'avérer utile.

Une mise en ligne de documents est une mise à disposition plus aisée d'outils pour favoriser l'apprentissage mais également une mise à distance entre l'enseignant et l'apprenant. Ce dernier pourra gérer son apprentissage et le rôle du professeur sera alors de l'aider à travailler de manière autonome. Être acteur de ses apprentissages peut s'avérer très formateur pour autant qu'un accompagnement pédagogique ait été pensé. De manière à ne pas « perdre » des étudiants en cours de route, il convient de placer des balises, par exemple, sur l'ordre dans lequel les étudiants peuvent le plus utilement consulter les ressources mises à leur disposition.

Ces balises peuvent être de divers ordres :

 une définition des objectifs de cours à poursuivre et du rôle des différentes ressources en regard de ces objectifs ;

des consignes précises sur les différentes tâches à effectuer ;

 des feed-back réguliers et personnalisés sur la progression des étudiants dans leur apprentissage ;

un encadrement régulier pour les travaux.

D'un point de vue pédagogique, la mise en ligne de ressources peut donc s'avérer la meilleure comme la pire de choses en matière d'aide à l'apprentissage. Si ces ressources sont clairement organisées, facilement accessibles et qu'elles correspondent à des objectifs pédagogiques bien identifiés, elles peuvent contribuer à offrir aux étudiants une pluralité de modes d'appropriation de la matière. Si au contraire, l'étudiant est confronté à une caverne d'Ali Baba pédagogique, il risque de perdre beaucoup de temps à s'y retrouver au sein d'une multitude de ressources diverses, aux statuts très différents et qui vont en définitive freiner ses apprentissages plutôt que les faciliter.

## **Remerciements**

Le Service de Pédagogie Universitaire tient à remercier Séverine DUSOLLIER, professeur à la faculté de Droit, pour avoir rédigé la section « *Les droits d'auteur : contrainte et protection* ».

## **Références**

- Buydens, M. (1999). « Guide des Droits d'auteur à l'usage des enseignants et des chercheurs », consulté le 31 mars 2007 sur [www.ipm.ucl.ac.be/](http://www.ipm.ucl.ac.be/) dans la rubrique "Réalisations/Web et multimédia"
- Buydens, M. « Droits d'auteur et Internet : Problèmes et solutions pour la création d'une base de donnés en ligne contenant des images et/ou du texte », Bruxelles, SSTC (SP0575), 1998.
- CREPUQ. (décembre 2007). « Mesures transitoires et bonnes pratiques de gestion des documents numériques », consulté le 31 mars 2007 sur [www.crepuq.qc.ca/](http://www.crepuq.qc.ca/IMG/pdf/mesures_transitoires_bonnes__pratiques_GDN_v_%20finaledecembre07.pdf)

# Lus, vus et entendus… ou les brèves du S.P.U.

# **Un coup d'œil dans le rétroviseur…**

Depuis 20 ans au moins, l'irruption des nouvelles (?) technologies fait craindre la disparition de l'enseignant, celui-ci n'étant plus en position hégémonique en termes de transmission et de communication des savoirs. Mais c'est plutôt à un changement de rôle que conduirait cette évolution :

*« Déchargé des tâches de pure information, l'enseignant pourrait se consacrer au traitement de celles-ci : il guiderait l'élève dans le maquis des documents de toutes sortes, l'aiderait à effectuer les choix pertinents et les exploitations efficaces (…). Car il ne devrait pas craindre d'être dépossédé de son pouvoir, convaincu qu'il serait de troquer le rôle de distributeur contre celui de médiateur, de devenir le garant de l'assimilation et non plus le spectateur de l'incompréhension. »* 

> Ph. Meirieu (1989). *Enseigner, scénario pour un nouveau métier.* Paris : Les éditions ESF, p. 18

# **Une publication récente…**

Aimonetti Jean-Marc (2006). *Comment ne pas endormir son auditoire en 30 secondes. La communication orale avec diaporama.* Bruxelles : De Boeck.

De plus en plus d'enseignants ont recours au diaporama comme support de leur cours oral (cf. RESEAU 55, disponible en ligne). Sur un ton enjoué et humoristique, l'auteur montre que l'art du diaporama n'est guère aisé et que ce dernier ne doit surtout pas servir de « cache-misère » à un exposé mal ficelé. Dans le premier chapitre, l'auteur revient sur les règles de base de l'exposé oral. Le deuxième chapitre, le plus important de l'ouvrage, est consacré aux règles de construction mais surtout d'utilisation d'un diaporama lors d'un exposé oral. On y trouvera de très nombreux conseils judicieux. La troisième partie aborde quelques cas plus particuliers comme l'exposé de vulgarisation ou l'exposé en anglais.

## **Un site à consulter…**

## <http://www.uquebec.ca/reauq-pi/>

Comme indiqué dans ce numéro, le respect des droits d'auteur constitue un préalable à la mise en ligne de ressources pédagogiques. Ce site de l'Université du Québec, particulièrement riche et bien documenté, est consacré à cette question. S'adressant aux enseignants et aux concepteurs de matériel pédagogique qui produisent et diffusent leur contenu en ligne et (ou) réutilisent le contenu des autres dans leurs activités d'enseignement, le site présente notamment ce qu'il est permis de faire et ce qu'il ne faut pas faire avec les différents types de contenus numériques dans le respect des lois sur le droit d'auteur. Le site comprend, entre autres, un quiz pour évaluer les connaissances en matière de droit d'auteur, une foire aux questions répondant aux interrogations les plus fréquentes ainsi que de nombreux exemples illustrant les conditions à réunir pour utiliser des contenus accessibles en ligne tout en respectant les droits des auteurs.